## **Patient Appointment Information Transmission (PAIT) Setup Checklist**

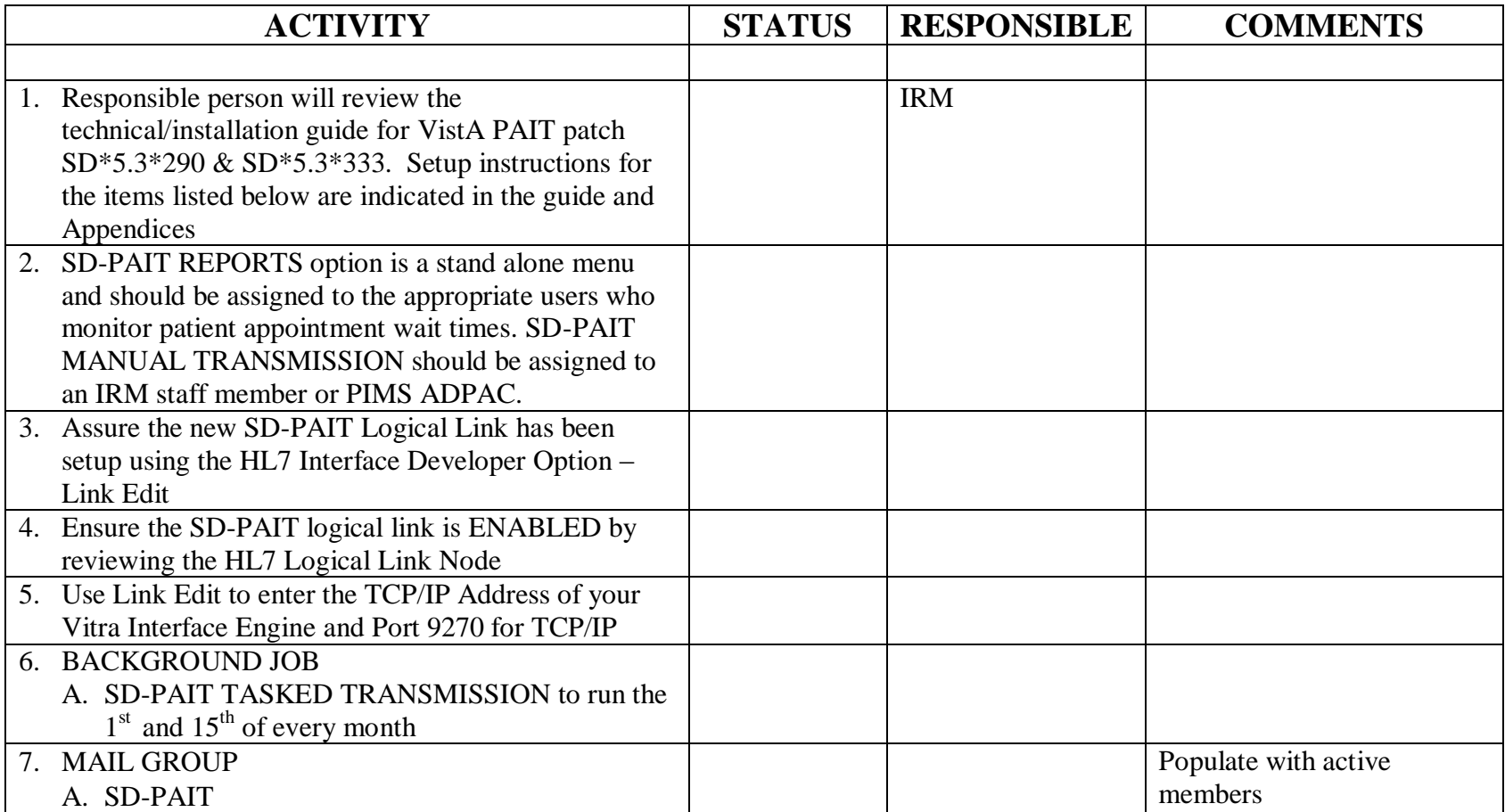